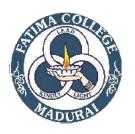

## FATIMACOLLEGE(AUTONOMOUS), MADURAI-625018 COURSEOUTCOMES

## NAMEOFTHEPROGRAMME: P.G.D.C.A

PROGRAMMECODE:OSCA

| COURSE CODE | Course Title               | Course Outcomes                                                                                                    |
|-------------|----------------------------|----------------------------------------------------------------------------------------------------|
| 19PGD101    | COMPUTER FUNDAMENTALS & OS | <ul> <li>CO 1: Bridge the fundamental concepts of computers.</li> <li>CO 2:Understand number systems and their arithmetic.</li> <li>CO 3: Familiariseon the concepts of operating systems, programming languages, peripheral devices, networking, multimedia and internet.</li> <li>CO 4: Learner will be able to appreciate the role of operating system as System software.</li> <li>CO 5: To control the behaviour of OS by writing Shell scripts.</li> </ul> |
| 19PGD102    | PROBLEM SOLVING<br>USING C | <ul><li>CO 1:Understand the fundamentals of C programming</li><li>CO 2: Choose the loops and decision making statements to solve the problem.</li><li>CO 3: Implement different Operations on arrays</li></ul>                                                                                                    |

|          |                             | CO 4: Use functions to solve the given problem.  CO 5: Program with pointers and arrays, perform pointer arithmetic, and use the pre-processor. the students will be able to develop applications                                                                                                    |
|----------|-----------------------------|----------------------------------------------------------------------------------------------------|
| 19PDB103 | WEB DESIGNING               | <ul> <li>CO 1: Student will discover how does web works really, what makes web sites work.</li> <li>CO 2: Writing valid and concise code for web pages.</li> <li>CO 3: To create web elements like buttons, banners.</li> <li>CO 4: Forms and validations for your website.</li> <li>CO 5: How to and where to start research, planning for website &amp; actually build excellent web sites.</li> </ul> |
| 19PDB104 | LAB I –<br>PROGRAMMING IN C | CO 1:Illustrate flowchart and algorithm to the given problem CO 2:Understand basic Structure of the C-PROGRAMMING, declaration and usage of variables CO 3:Write C programs using operators CO 4:Write C programs using Pointers to access arrays, strings and functions. CO 5:Exercise user defined data types                                                                                          |

|          |                                                              | T                                                                                 |
|----------|--------------------------------------------------------------|-----------------------------------------------------------------------------------|
| 19PDB105 | LAB II – WEB<br>PROGRAMMING &<br>PHOTO EDITING<br>TECHNIQUES | <b>CO 1:</b> Writing valid and concise code for web pages.                        |
|          |                                                              | CO 2: To create web elements like buttons, banners.                               |
|          |                                                              | <b>CO 3:</b> Forms and validations for your website.                              |
|          |                                                              | <b>CO 4:</b> Students will gain a working knowledge of Photoshop.                 |
|          |                                                              | <b>CO 5:</b> How to prepare and process photos for the Web?                       |
| 19PDB106 |                                                              | CO 1: To maintain a record of all monetary transactions                           |
|          | LAB III – TALLY WITH<br>SPREADSHEET                          | CO 2: To create balance sheet, voucher and ledgers.                               |
|          |                                                              | CO 3: To Preview and print worksheets.                                            |
|          |                                                              | <b>CO 4:</b> Indicate the names and functions of the Excel interface components.  |
|          |                                                              | <b>CO 5:</b> Construct formulas, including the use of built-in functions, and     |
|          |                                                              | relative and absolute references.                                                 |
| 19PDB107 | MINI PROJECT                                                 | CO 1: Demonstrate a sound technical knowledge of their                            |
|          |                                                              | selected project topic.                                                           |
|          |                                                              | <b>CO 2:</b> Undertake problem identification, formulation and solution.          |
|          |                                                              | <b>CO 3:</b> Design engineering solutions to complex problems utilising a systems |
|          |                                                              | approach.                                                                         |

| 19PDB201 | DATABASE<br>MANAGEMENT SYSTEM | CO 1: To describe data models and schemas in DBMS  CO 2: To understand the features of database management systems and |
|----------|-------------------------------|----------------------------------------------------------------------------------------------------|
|          |                               | Relational database.                                                                                                   |
|          |                               | CO 3: To use SQL- the standard language of relational databases                                                        |
|          |                               | <b>CO 4:</b> To understand the functional dependencies and design of the database.                                     |
|          |                               | <b>CO 5:</b> To understand the concept of Transaction and Query processing.                                            |
| 19PDB203 | VISUAL BASIC                  | CO 1: Understand Visual Basic applications.                                                                            |
|          |                               | <b>CO 2:</b> Develop a Graphical User Interface (GUI) based on problem description                                     |
|          |                               | CO 3: Understand how to perform operations and store results                                                           |
|          |                               | CO 4: Understand additional Visual Basic Controls.                                                                     |
|          |                               | CO 5: Understand loops to do repetition                                                                                |
| 19PDB204 | LAB VI – RDBMS                | CO 1: To describe data models and schemas in DBMS                                                                      |
|          |                               | <b>CO 2:</b> To understand the features of database management systems and Relational database.                        |
|          |                               | CO 3: To use SQL- the standard language of relational databases                                                        |

|          |                           | CO 4: To understand the functional dependencies and design of the database.  CO 5: To understand the concept of Transaction and Query processing.                                                                                                    |
|----------|---------------------------|----------------------------------------------------------------------------------------------------|
| 19PDB205 | LAB VII – VISUAL<br>BASIC | <ul> <li>CO 1: Understand Visual Basic applications.</li> <li>CO 2:Develop a Graphical User Interface (GUI) based on problem description</li> <li>CO 3: Understand how to perform operations and store results</li> <li>CO 4: Understand additional Visual Basic Controls.</li> <li>CO 5: Understand loops to do repetition</li> </ul> |
| 19PDB206 | PROJECT                   | <ul> <li>CO 1: Demonstrate a sound technical knowledge of their selected project topic.</li> <li>CO 2: Undertake problem identification, formulation and solution.</li> <li>CO 3: Design engineering solutions to complex problems utilising a systems approach.</li> </ul>                                                            |
| 19PDB207 | INTERNSHIP                | <ul> <li>CO 1: Explore career alternatives prior to graduation.</li> <li>CO 2: Integrate theory and practice.</li> <li>CO 3: Assess interests and abilities in their field of study.</li> <li>CO 4:Learn to appreciate work and its function in the economy.</li> </ul>                                                                |